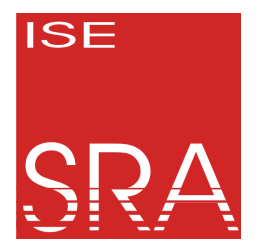

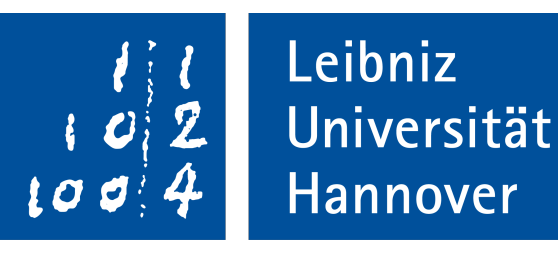

# Hardening Rust: Erweiterung des Compilers und der Laufzeitumgebung zur Unterstützung dynamischer Objekt-Layout-Randomisierung

FGBS/2024 Spring

Jan Neugebauer

14.03.24

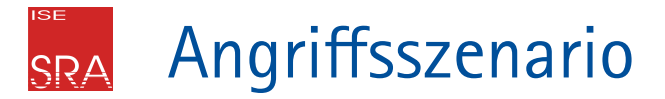

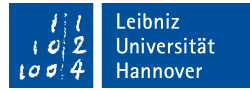

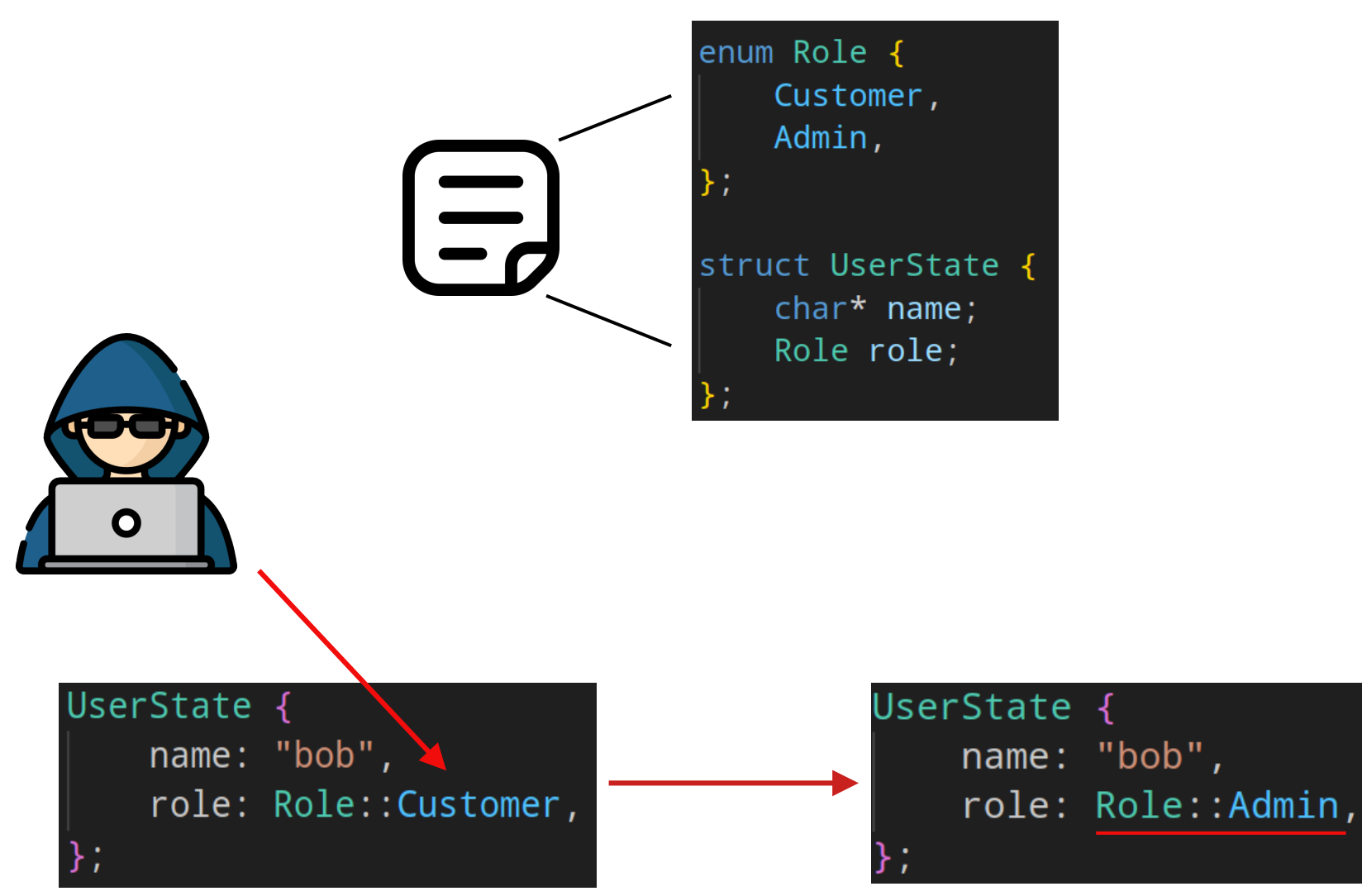

### Layout-Randomisierung zur Laufzeit **SRA**

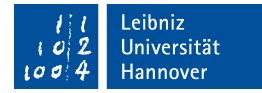

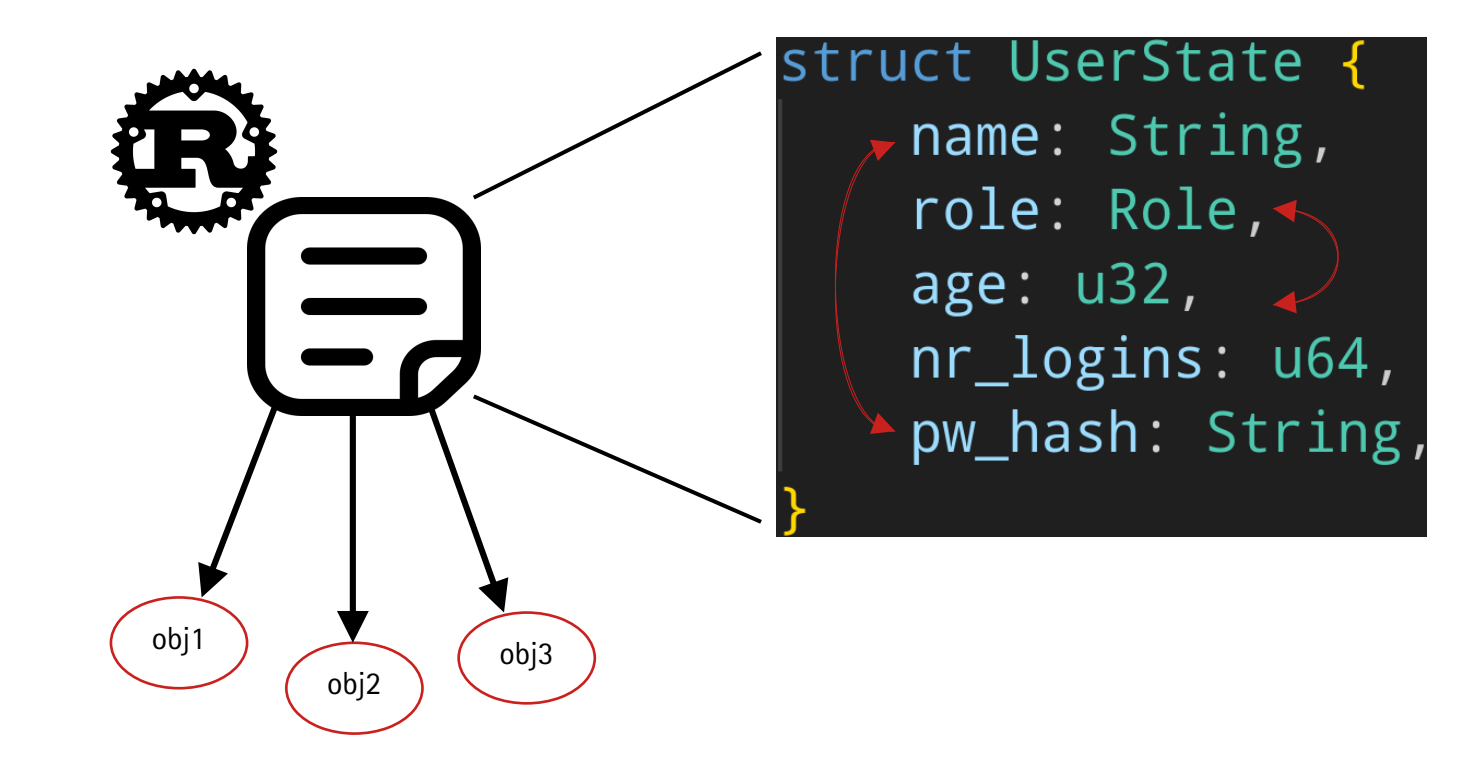

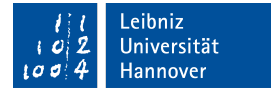

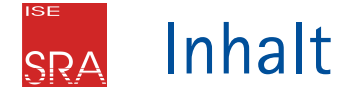

- Struct/Objekt-Layout-Randomisierung ■ Was gibt es bereits?
- Architektur und Implementierung
- Evaluation
	- Kompatibilität
	- **Performanz**

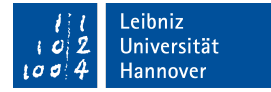

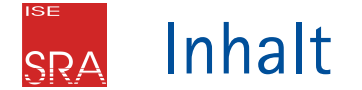

- Struct/Objekt-Layout-Randomisierung ■ Was gibt es bereits?
- Architektur und Implementierung
- Evaluation
	- **Kompatibilität**
	- **Performanz**

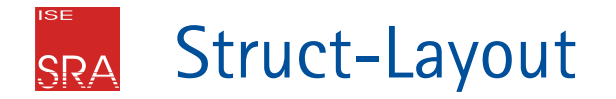

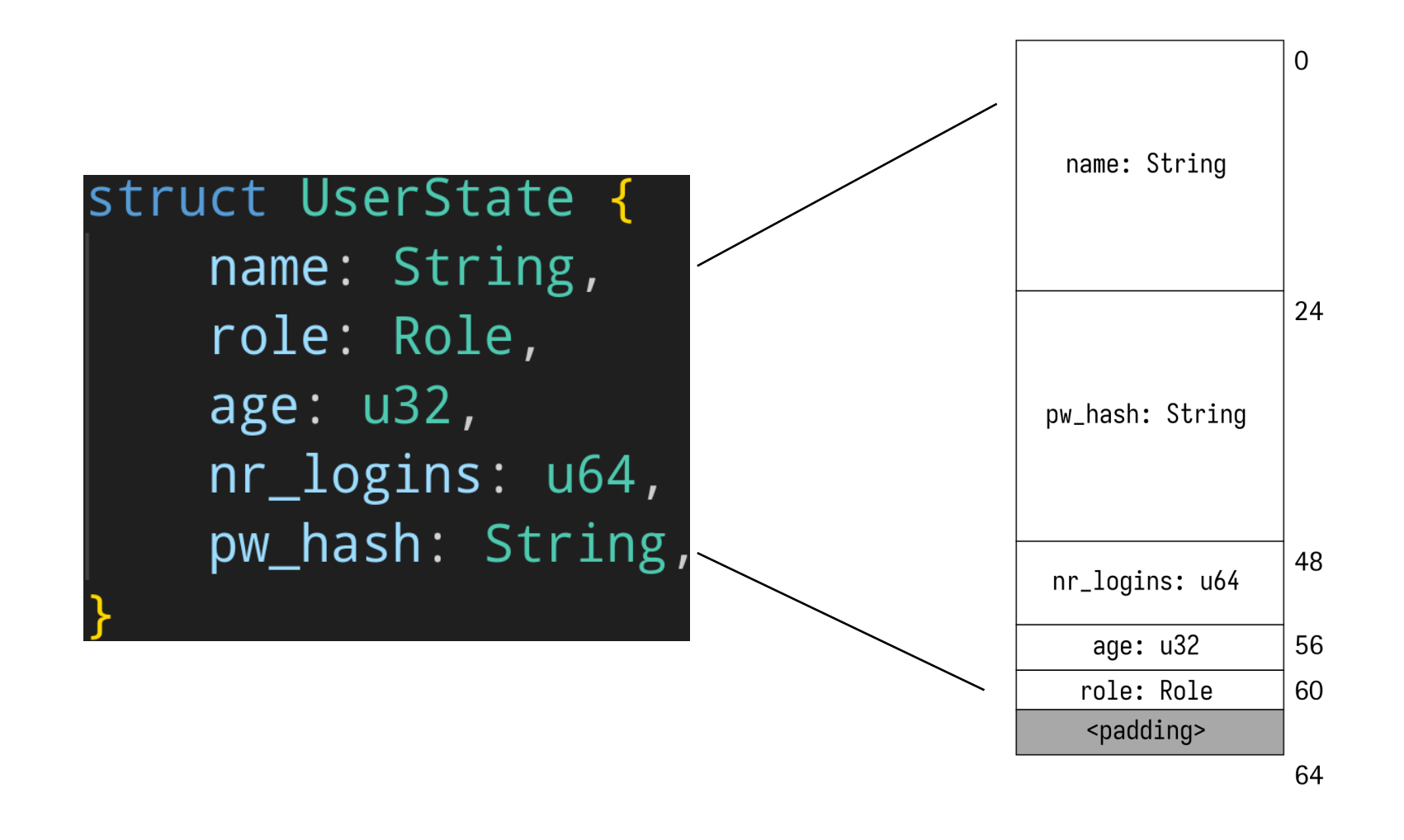

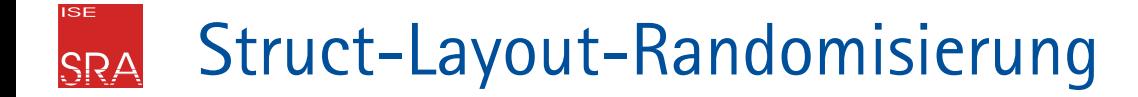

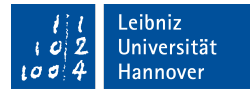

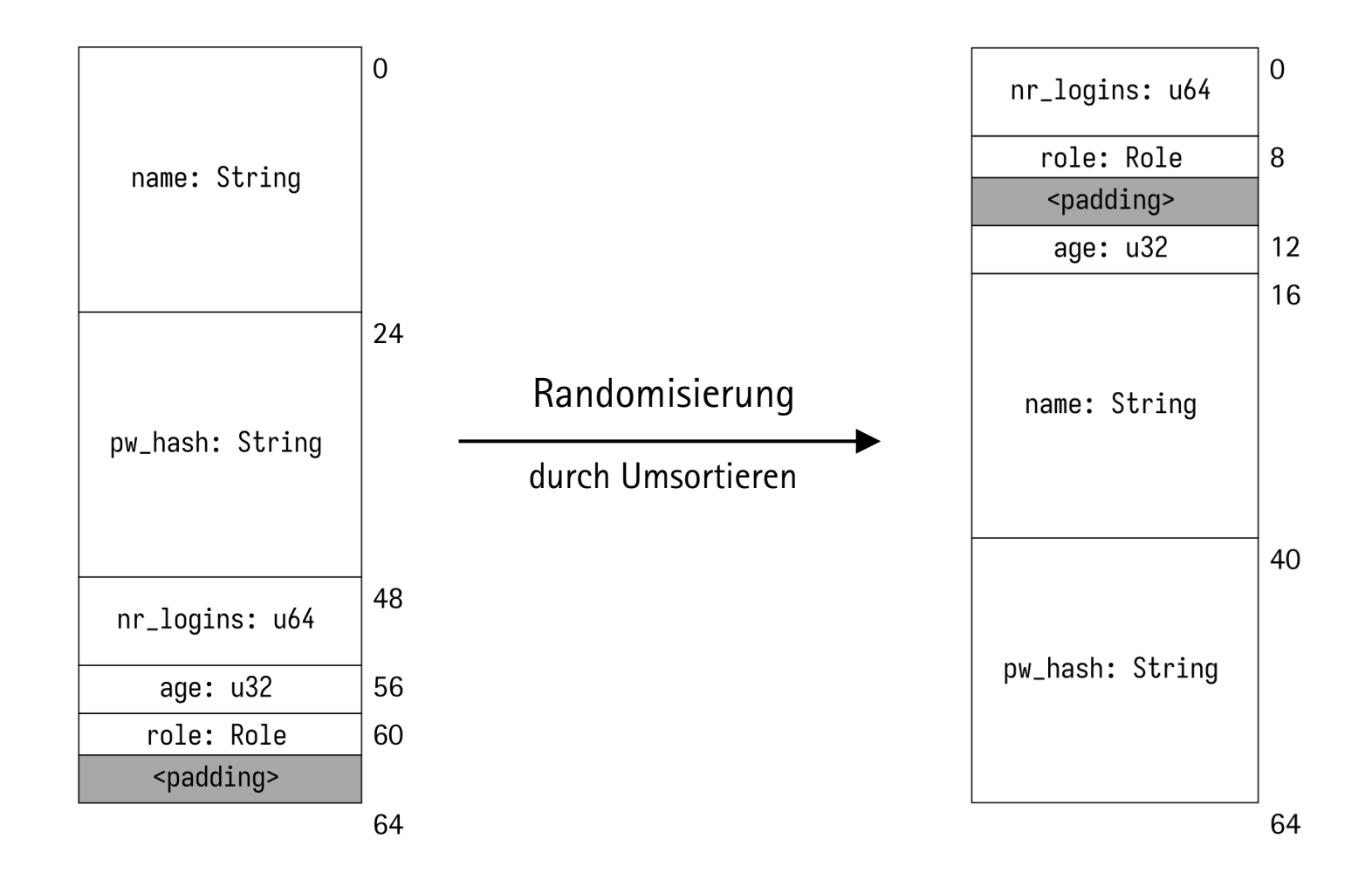

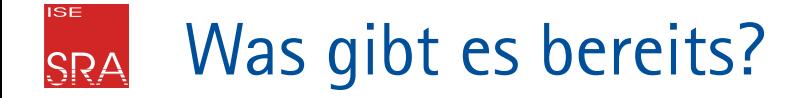

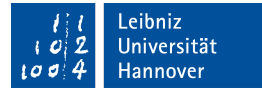

Zur Compile-Zeit

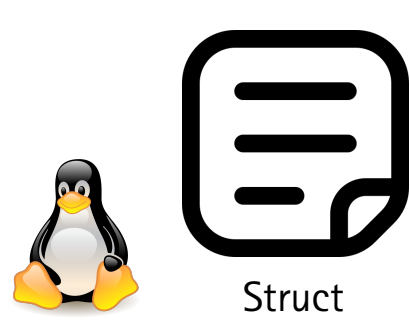

2009: Polymorphing Software by Randomizing Data Structure Layout.

Zhiqiang Lin, Ryan D. Riley, Dongyan Xu

2013: Improved Kernel Security Through Memory Layout Randomization

Dannie M. Stanley, Dongyan Xu, Eugene H. Spafford

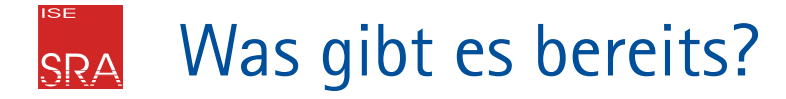

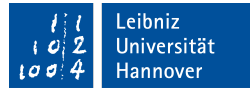

Zur Compile-Zeit Fig. 2016

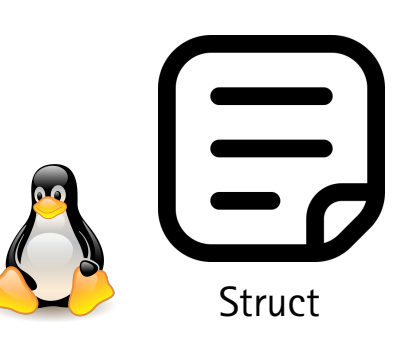

2009: Polymorphing Software by Randomizing Data Structure Layout.

Zhiqiang Lin, Ryan D. Riley, Dongyan Xu

2013: Improved Kernel Security Through Memory Layout Randomization

Dannie M. Stanley, Dongyan Xu, Eugene H. Spafford

# Bei Instanziierung

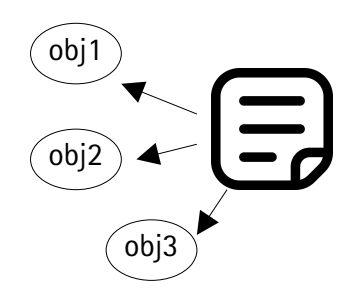

2019: POLaR: Per-allocation Object Layout Randomization

Jonghwan Kim, Daehee Jang, Yunjong Jeong, Brent Byunghoon Kang

## Runtime: Nach X Zugriffen rerandomisieren

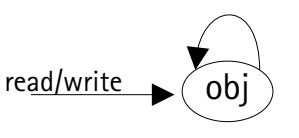

### 2015:

A Practical Approach for Adaptive Data Structure Layout Randomization

Ping Chen, Jun Xu, Zhiqiang Lin, Dongyan Xu, Bing Mao, Peng Liu

#### 2018:

Feedback control can make data structure layout randomization more cost-effective under zero-day attacks

Ping Chen, Zhisheng Hu, Jun Xu, Minghui Zhu, Peng Liu

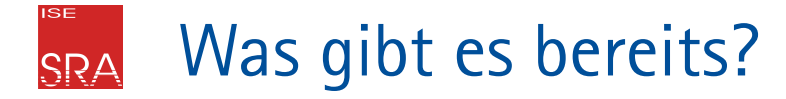

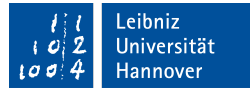

Zur Compile-Zeit Fig. 2016

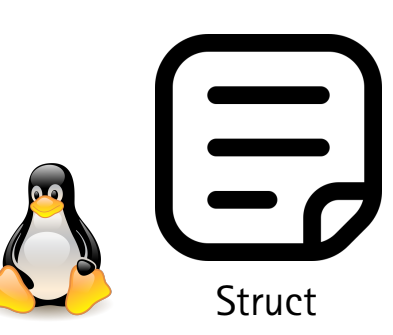

2009: Polymorphing Software by Randomizing Data Structure Layout.

Zhiqiang Lin, Ryan D. Riley, Dongyan Xu

2013: Improved Kernel Security Through Memory Layout Randomization

Dannie M. Stanley, Dongyan Xu, Eugene H. Spafford

# Bei Instanziierung

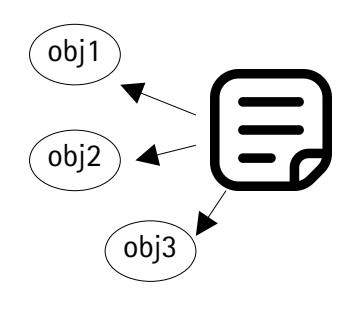

2019: POLaR: Per-allocation Object Layout Randomization

Jonghwan Kim, Daehee Jang, Yunjong Jeong, Brent Byunghoon Kang

2024:

Diese Arbeit

# Runtime: Nach X Zugriffen rerandomisieren

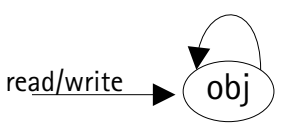

2015:

A Practical Approach for Adaptive Data Structure Layout Randomization

Ping Chen, Jun Xu, Zhiqiang Lin, Dongyan Xu, Bing Mao, Peng Liu

### 2018:

Feedback control can make data structure layout randomization more cost-effective under zero-day attacks

Ping Chen, Zhisheng Hu, Jun Xu, Minghui Zhu, Peng Liu

#### **ISE** Bisherige ArbeitenSRA

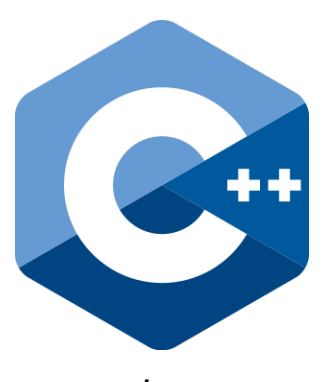

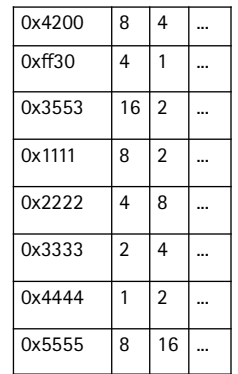

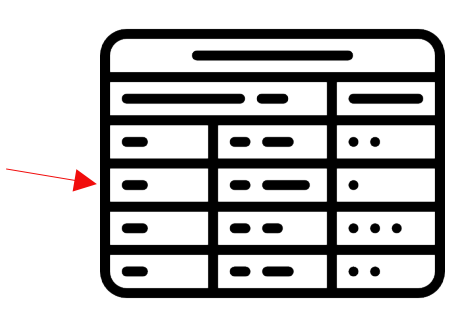

Leibniz<br>Universität

Hannover

C/C++ Komplexe Buchführung aller Instanzen

Ungeschützte Metadaten

[Scheme icons created by Freepik - Flaticon](https://www.flaticon.com/free-icons/scheme)

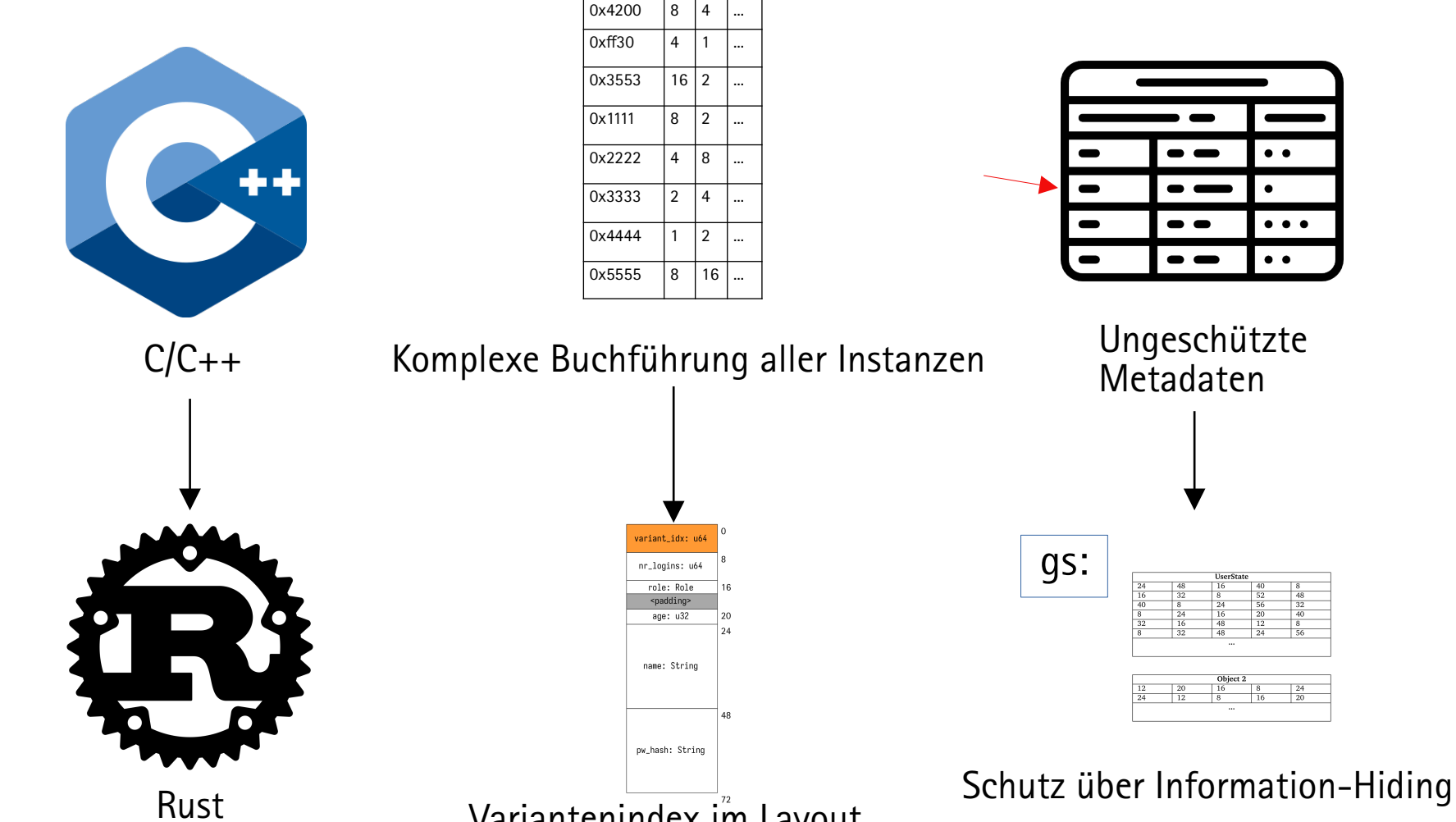

Variantenindex im Layout

Was ist Neu?

**ISE** 

**SRA** 

Leibniz<br>Universität

Hannover

 $100$ 

#### **ISE** Mixed-Binaries (Rust/C++) **SRA**

Leibniz<br>Universität Hannover  $100$ 

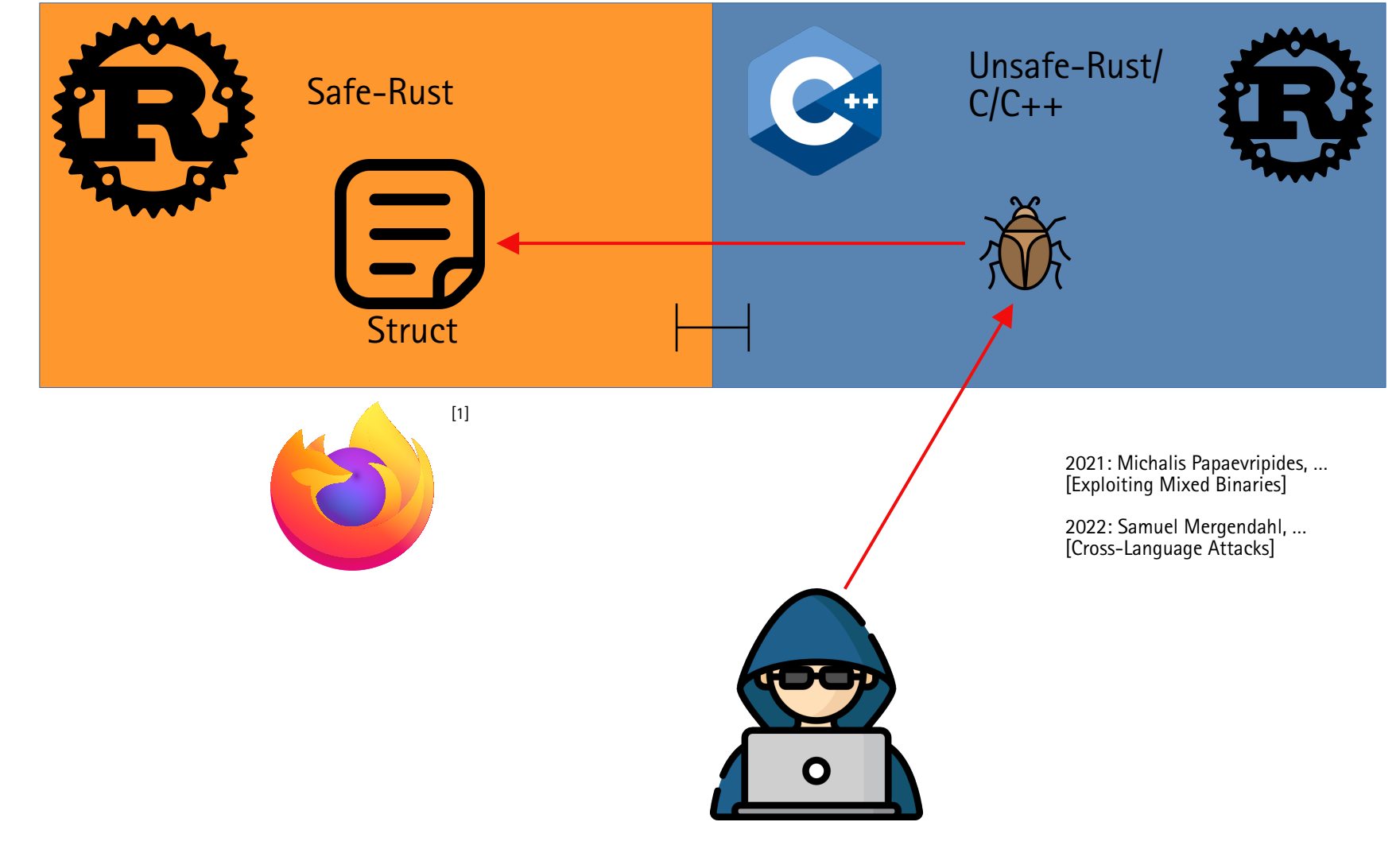

Bug icons created by surang - Flaticon<br>[Computer icons created by Freepik – Flaticon](https://www.flaticon.com/free-icons/computer) [1] is a trademark of the Mozilla Foundation in the US and other countries.

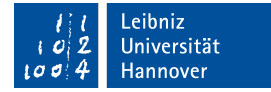

 Struct/Objekt-Layout-Randomisierung Was gibt es bereits?

# Architektur und Implementierung

Evaluation

Inhalt

**ISE** 

SRA

- **Kompatibilität**
- **Performanz**

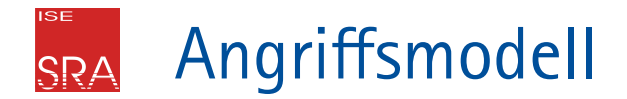

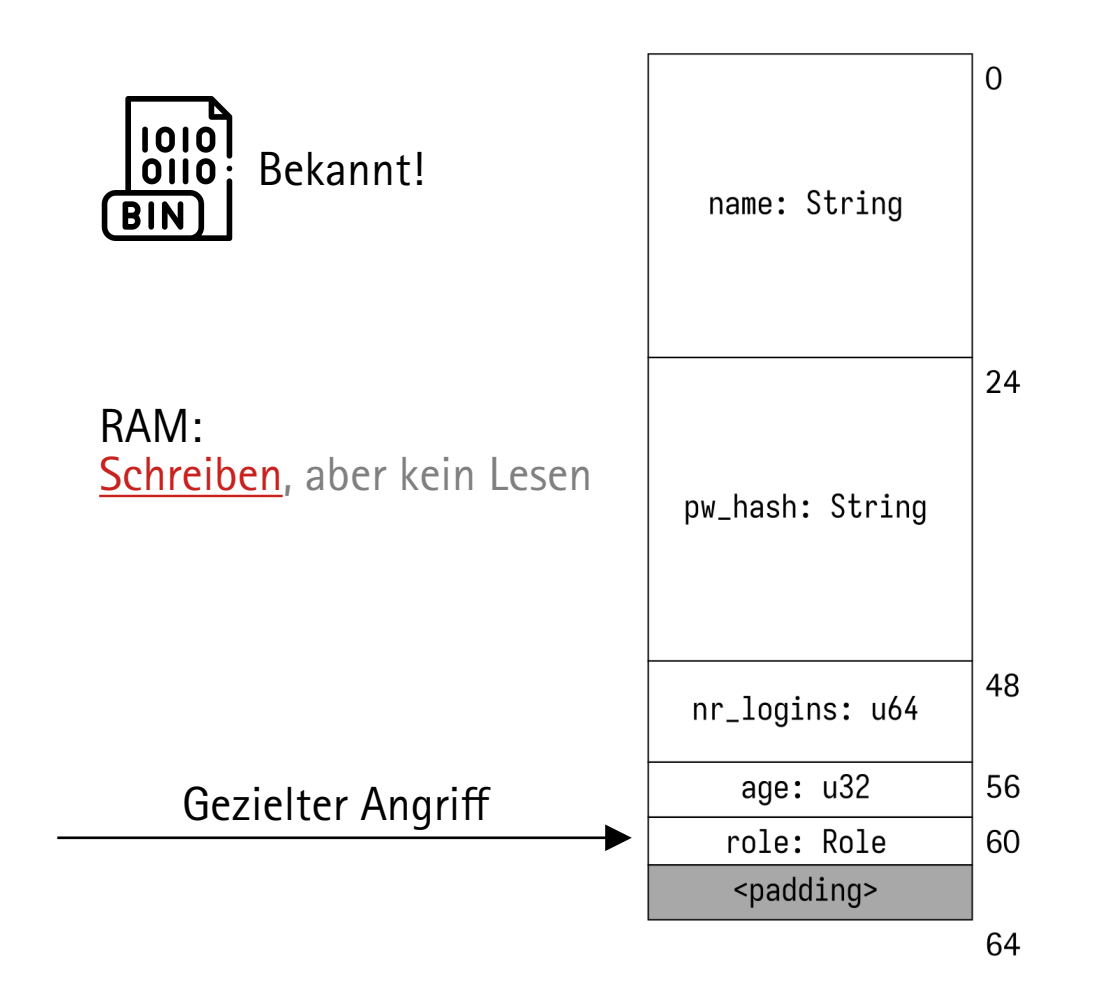

[Binary icons created by Freepik - Flaticon](https://www.flaticon.com/free-icons/binary)

# Welche Typen werden randomisiert? **SRA**

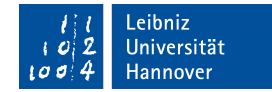

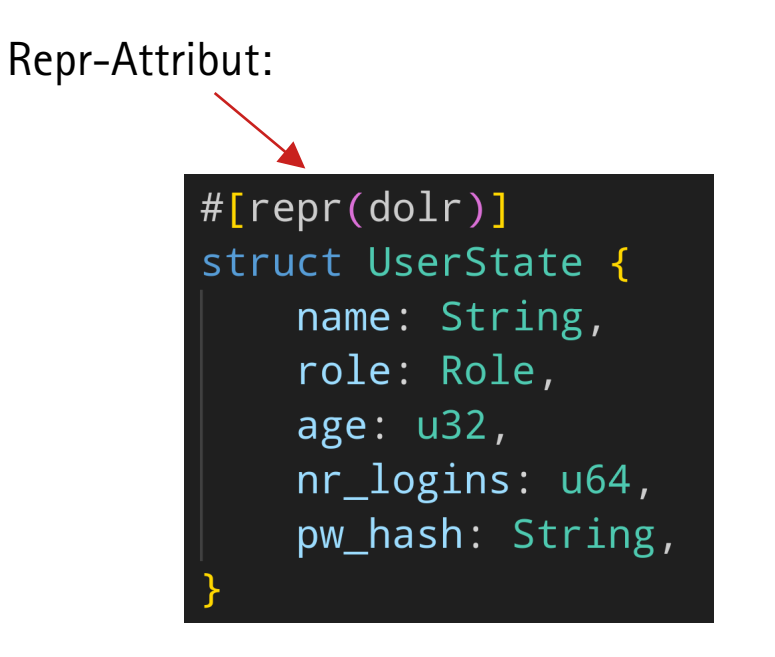

Feldschwellwert:

Randomisiere alle Typen, die mindestens <n> Felder haben

rustc -Z dolr-default=<n>

#### **ISE** Indirektionstabelle SRA

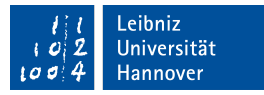

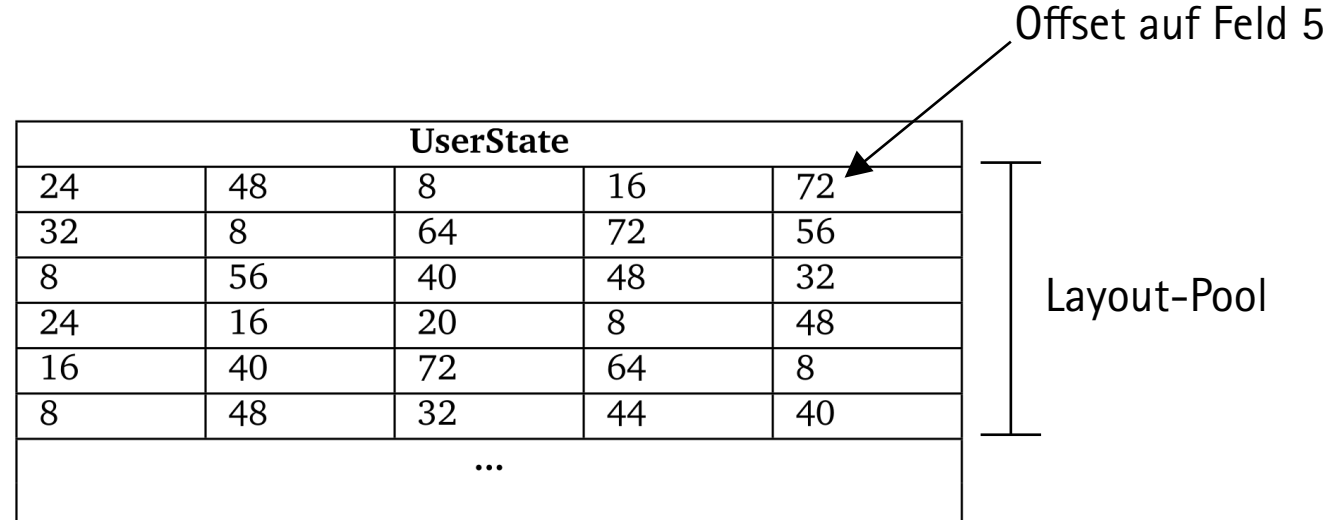

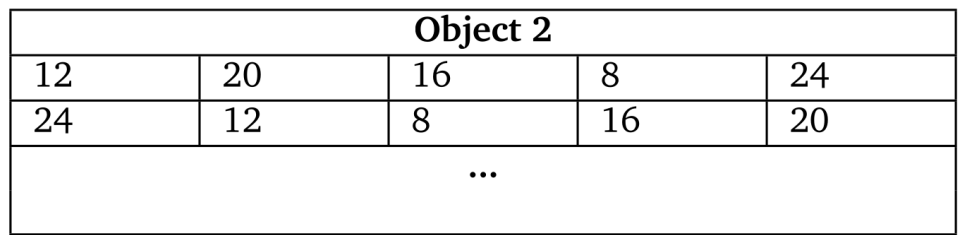

#### **ISE** VariantenindexSRA

Leibniz<br>Universität Hannover  $100$ 

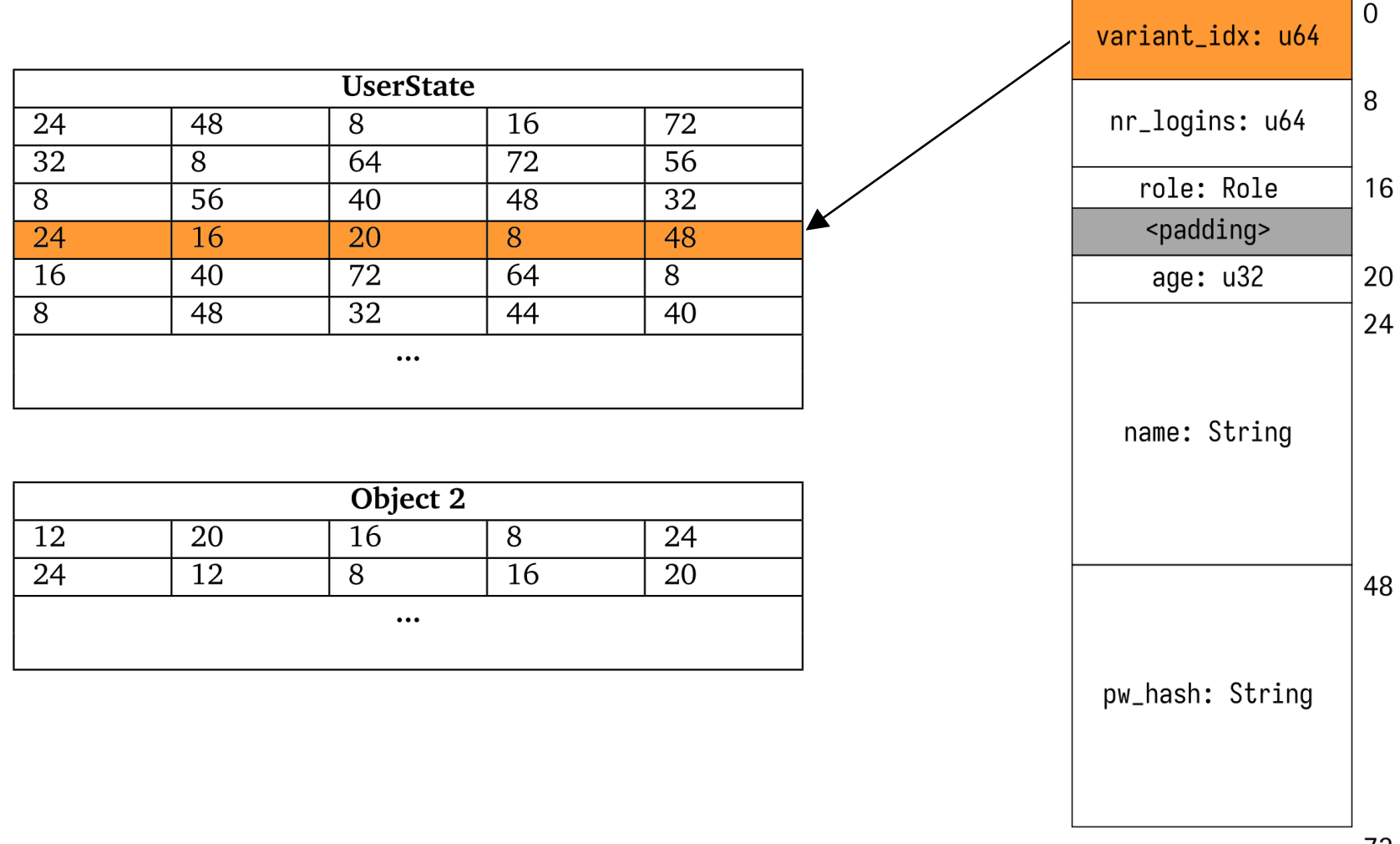

72

#### **ISE** Schutz der Indirektionstabelle **SRA**

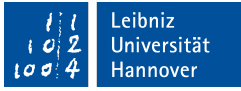

gs:

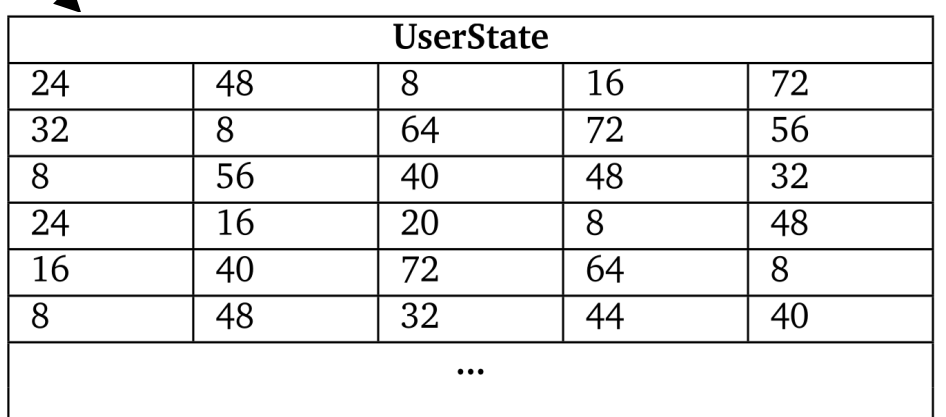

Jeder Zugriff indirekt über <sub>gs:</sub>

mov rax, gs:[rcx]

Basisadresse muss nicht gespeichert werden!

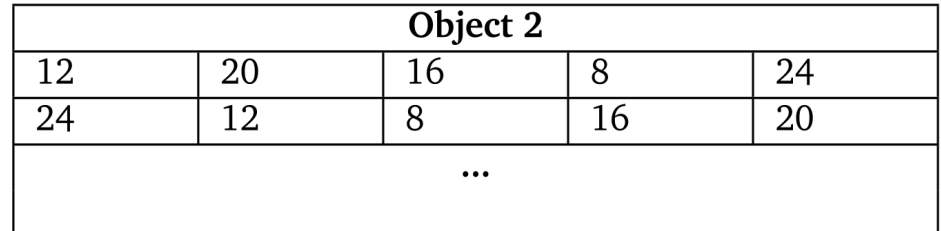

Schreibschutz: Pages sind Read-Only

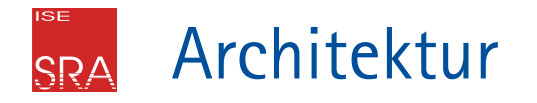

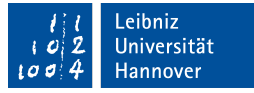

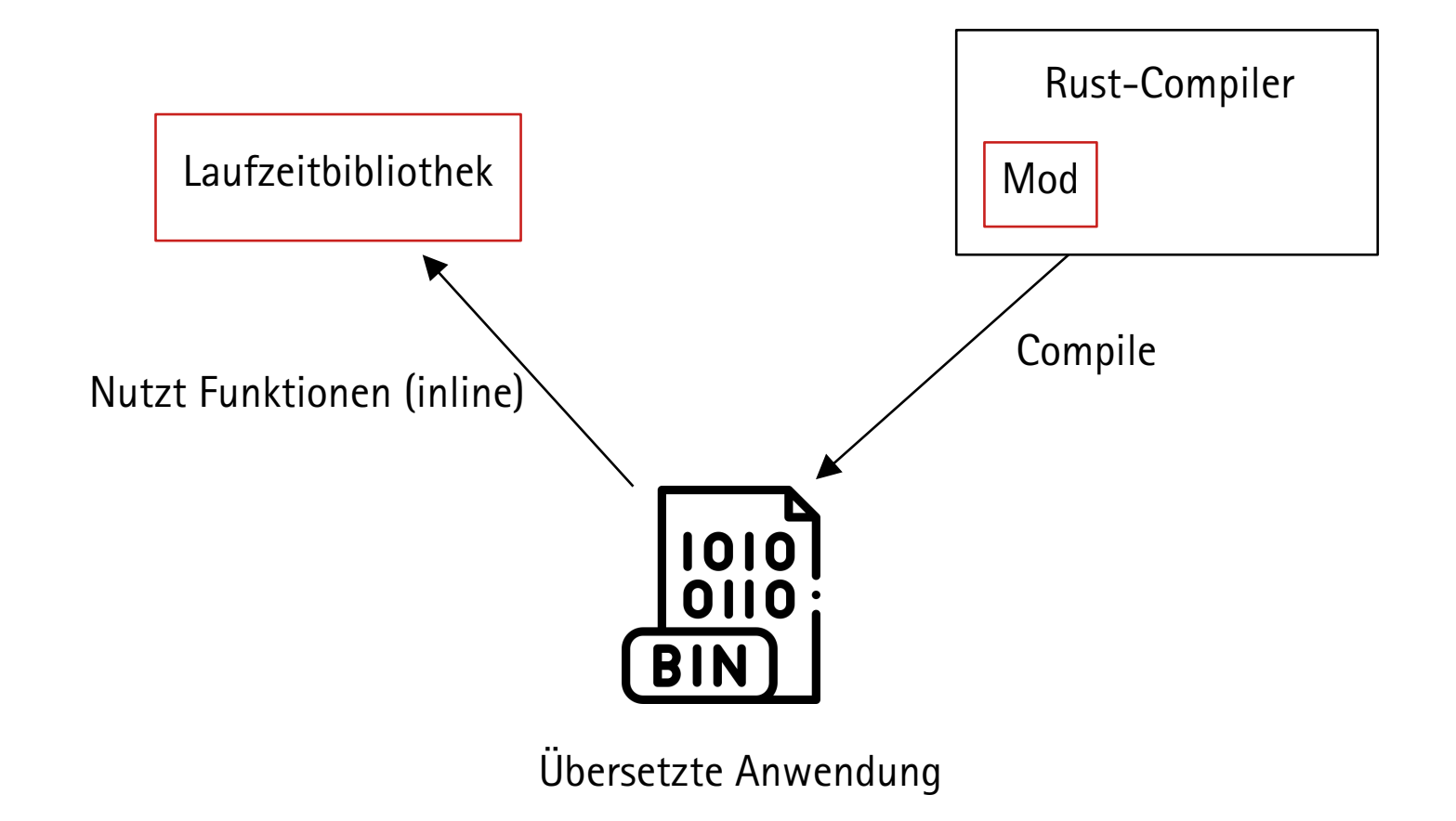

#### **ISE** Erstellen der Indirektionstabelle SRA

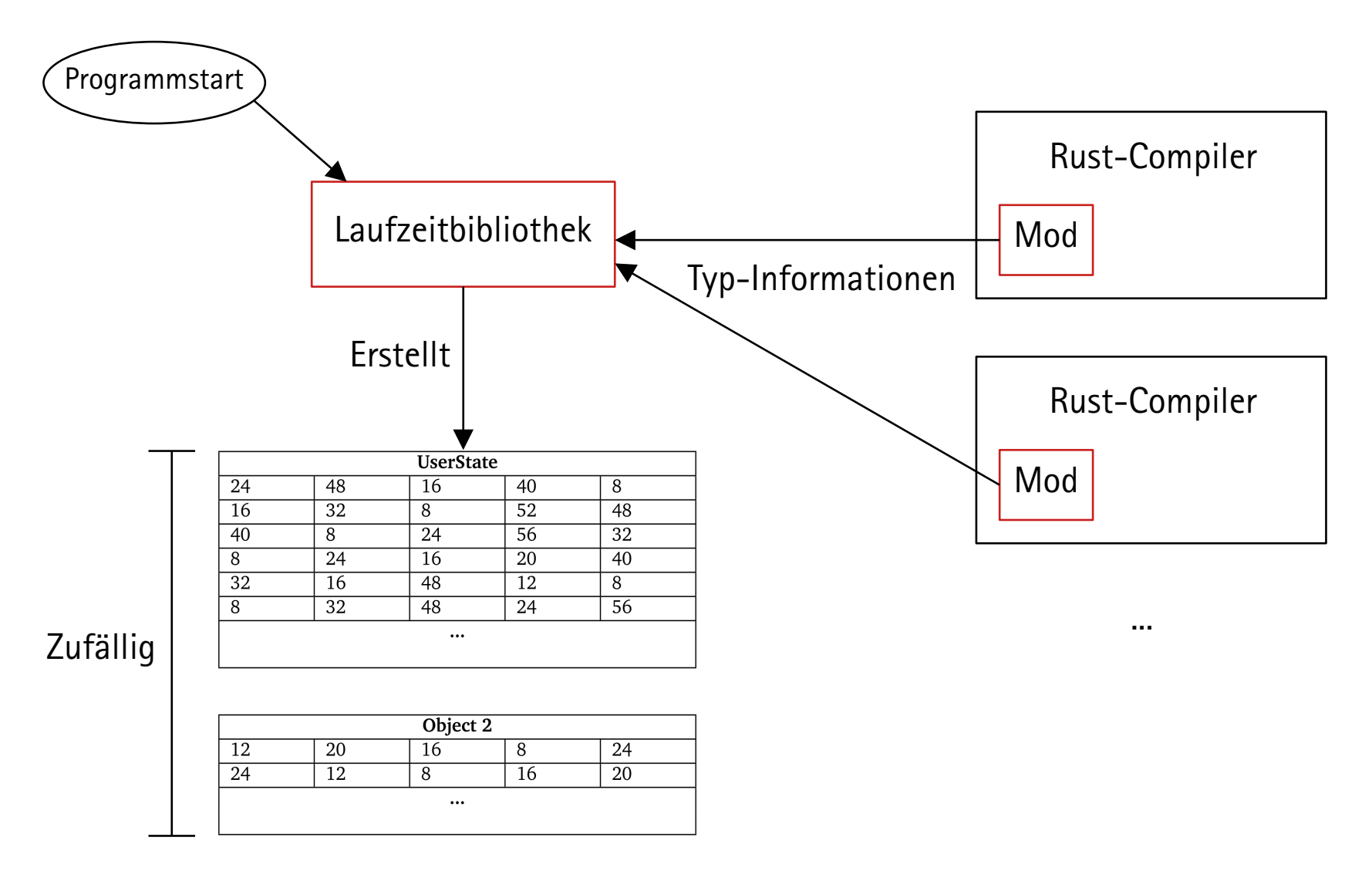

Leibniz<br>Universität

Hannover

 $100$ 

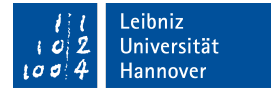

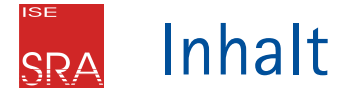

- Struct/Objekt-Layout-Randomisierung Was gibt es bereits?
- Architektur und Implementierung
- Evaluation
	- Kompatibilität
	- **Performanz**

#### **ISE** Untersuchte Anwendungen SRA

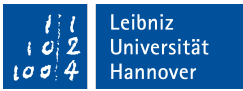

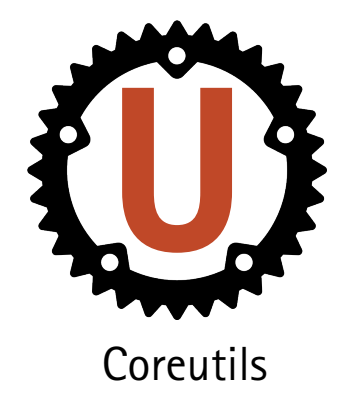

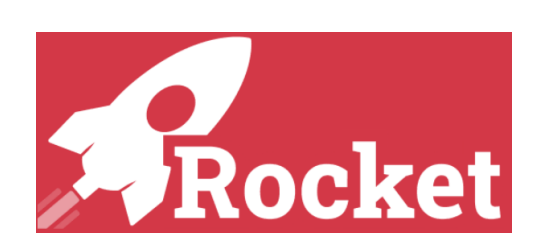

Coreutils **Rocket Webframework** Firefox Webbrowser

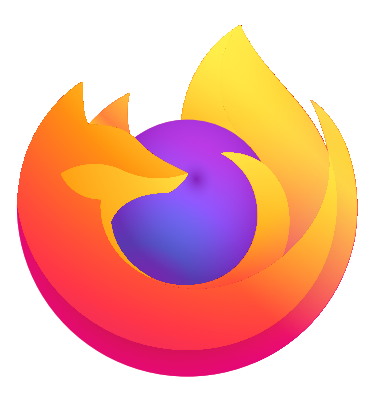

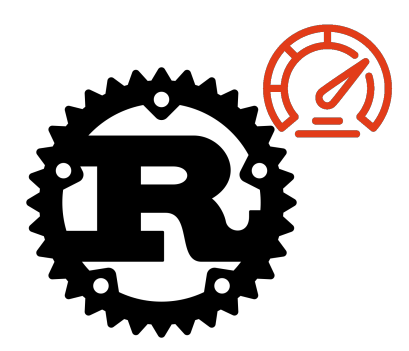

Compiler Benchmarks

[Performance icons created by Didin jpr - Flaticon](https://www.flaticon.com/free-icons/performance) Coreutils Logo von <https://github.com/uutils/coreutils/blob/main/docs/src/logo.svg>

#### **ISE** Kompatibilität (Problematische Fälle) SRA

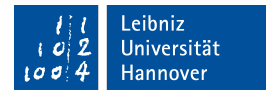

- 1. Transmute-Casts
- 2. Uninitialisierte Objekte
- 3. offset\_of!(Typ, Feld)
- Code vor der main() 4.

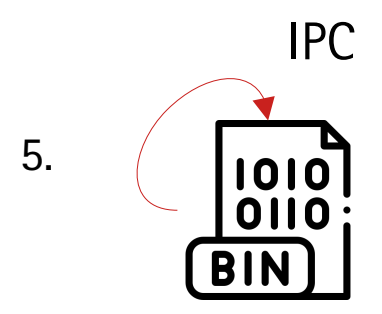

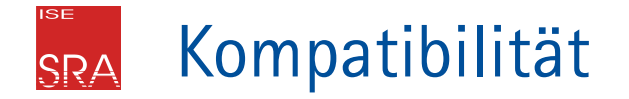

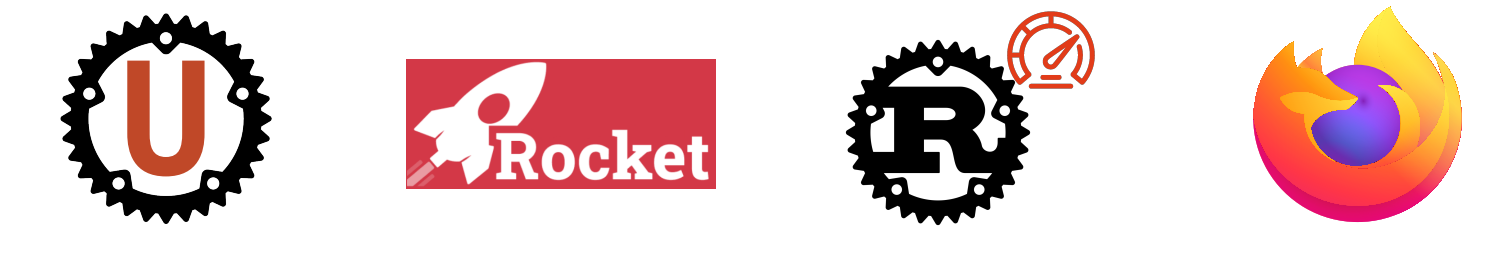

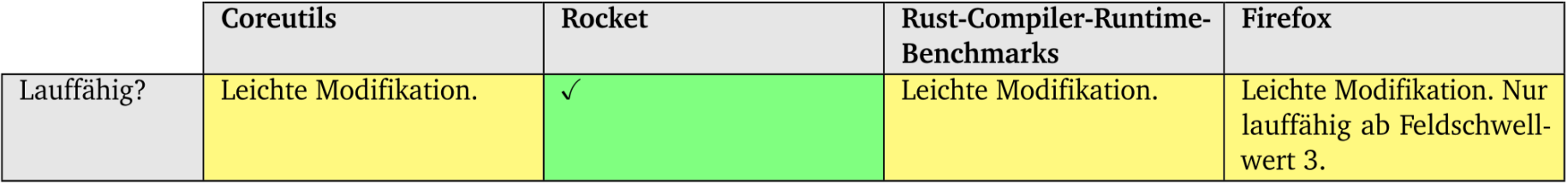

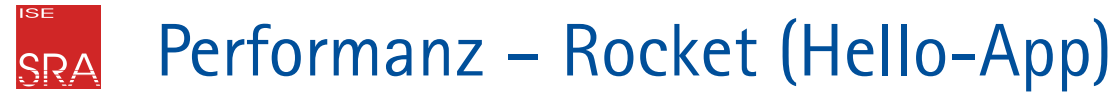

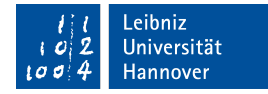

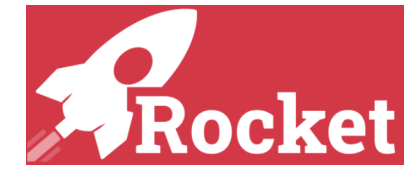

Latenz [ms]:

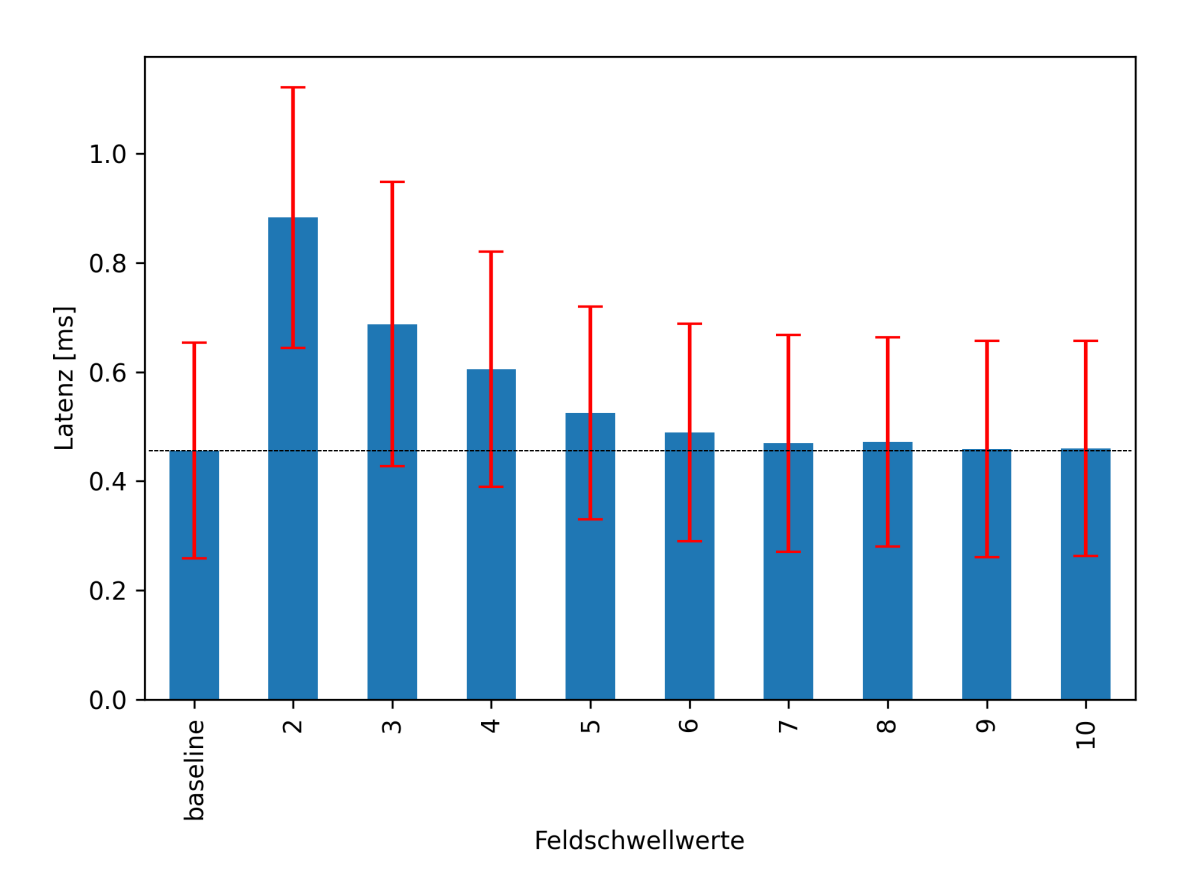

#### **ISE** Performanz – Compiler Runtime Benchmarks SRA

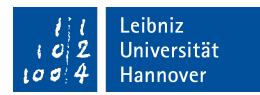

Feldschwellwert: 2

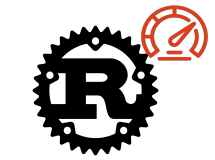

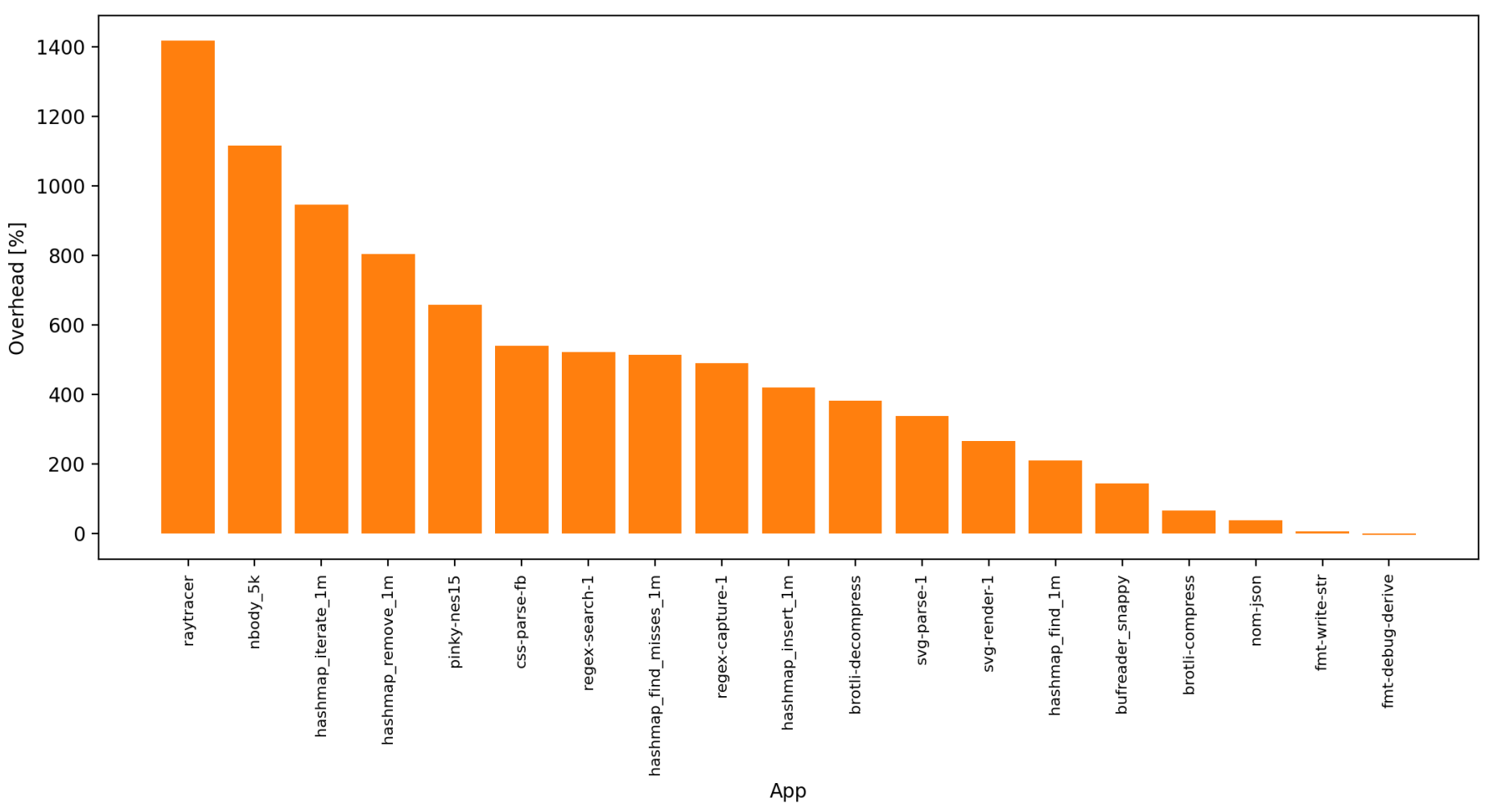

#### **ISE** Performanz – Compiler Runtime BenchmarksSRA

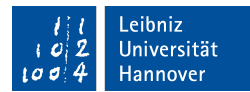

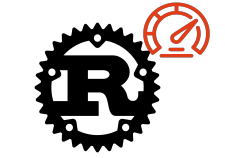

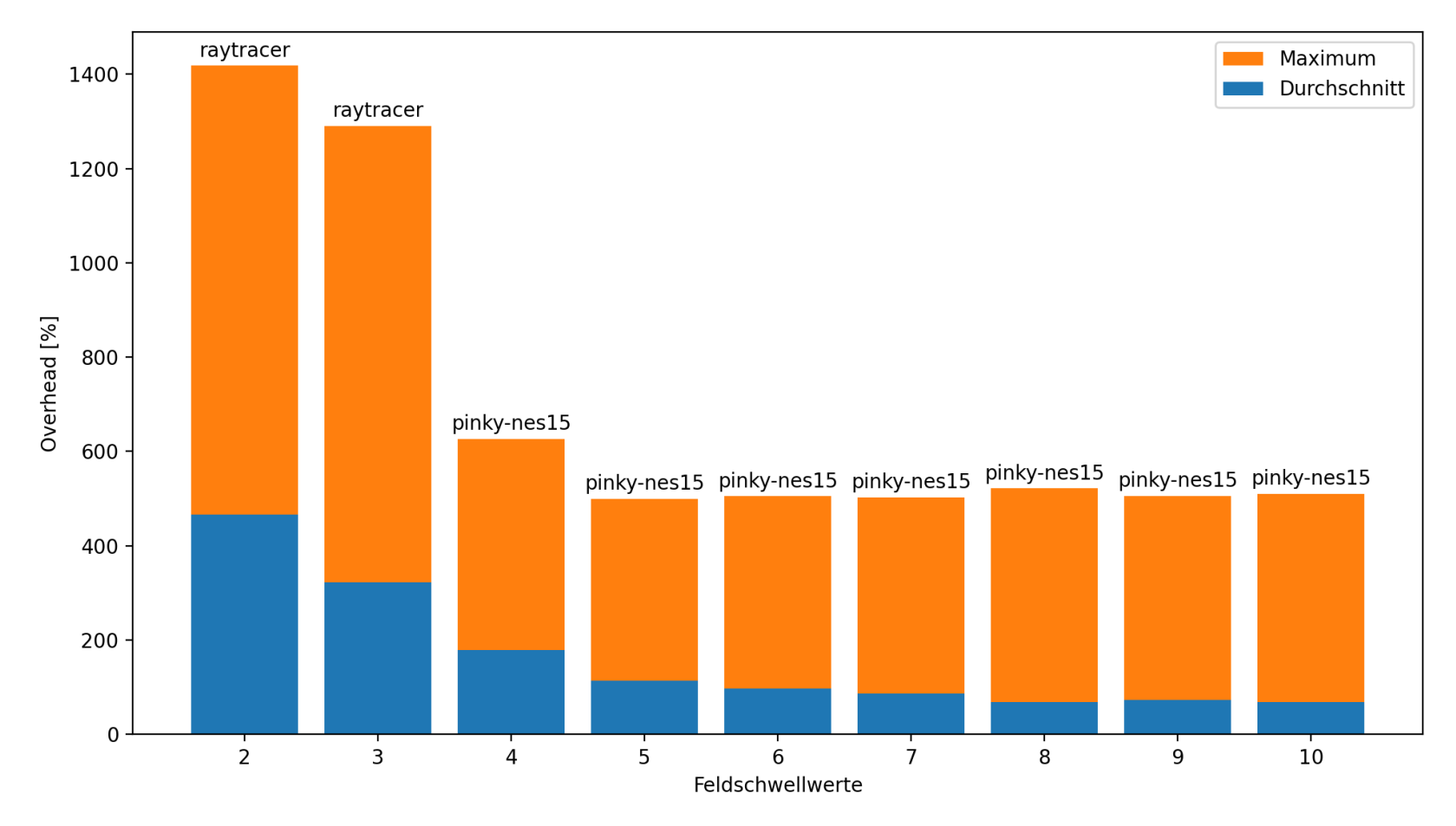

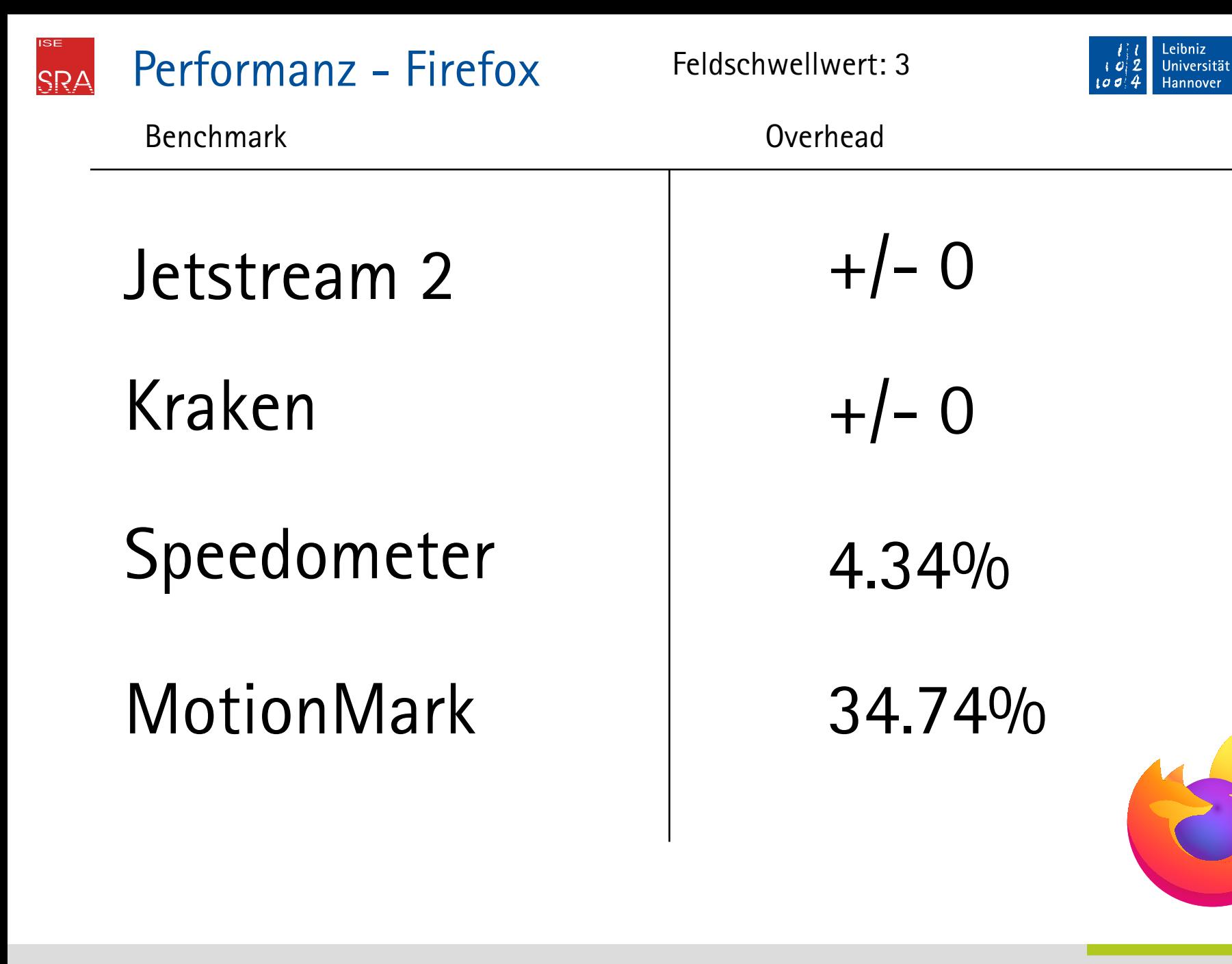

### Zusammenfassung  $SP/$

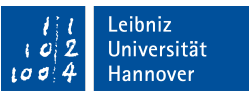

- Randomisieren von Struct-Instanzen in Rust
	- Felder im Layout dynamisch umsortieren
	- **Jede Instanz hat ein eigenes Layout**
- Läuft mit dem Firefox Web-Browser
	- Responsiveness Reduktion: 4.34%
	- Grafikleistung Reduktion: 34.74%
- Future Work:
	- Zielgerichtete Auswahl an Structs kann Performanz verbessern

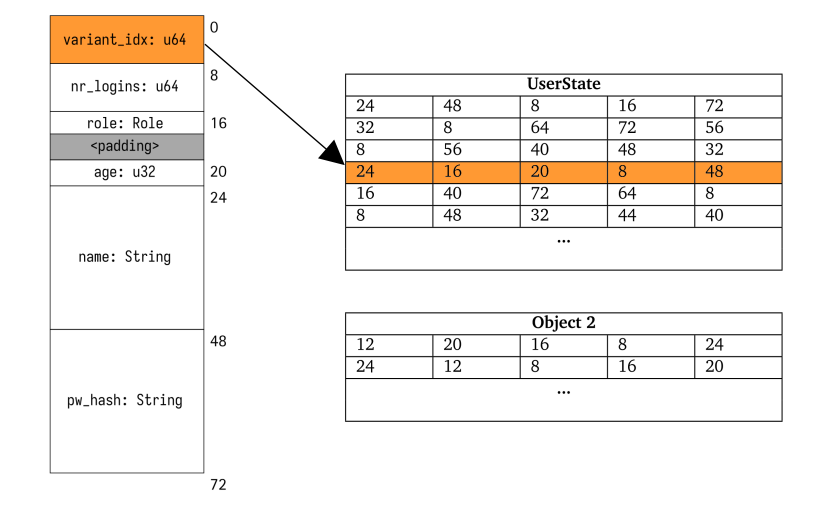

### Zusammenfassung  $|S_{\mathsf{P}}|$

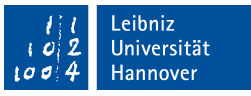

- Randomisieren von Struct-Instanzen in Rust
	- Felder im Layout dynamisch umsortieren
	- **Jede Instanz hat ein eigenes Layout**
- Läuft mit dem Firefox Web-Browser
	- Responsiveness Reduktion: 4.34%
	- Grafikleistung Reduktion: 34.74%
- Future Work:
	- Zielgerichtete Auswahl an Structs kann Performanz verbessern

# Vielen Dank für Ihre Aufmerksamkeit!

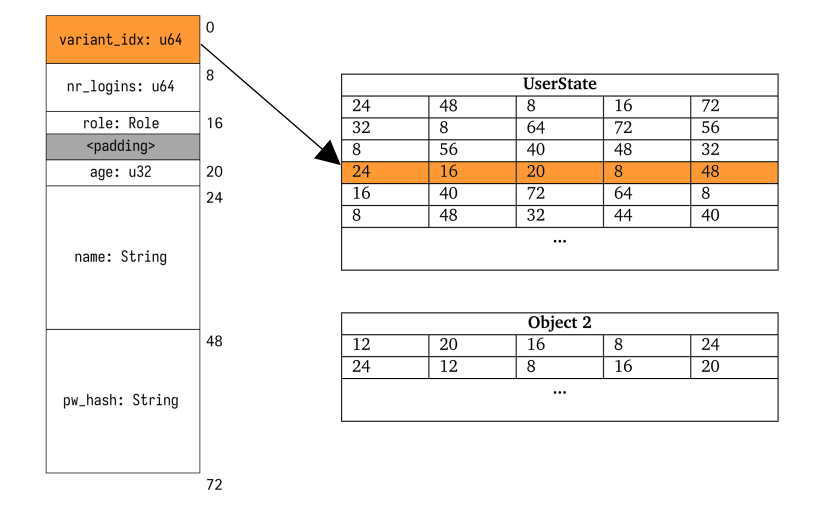